**Continuous Delivery for Kubernetes Apps with Helm and ChartMuseum Webinar**

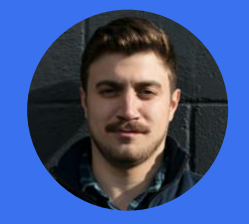

**Josh Dolitsky** Software Engineer Codefresh

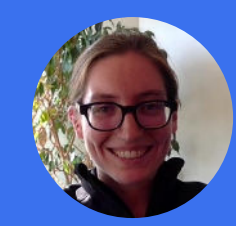

**Stef Arnold** Sr. Software Engineer SUSE

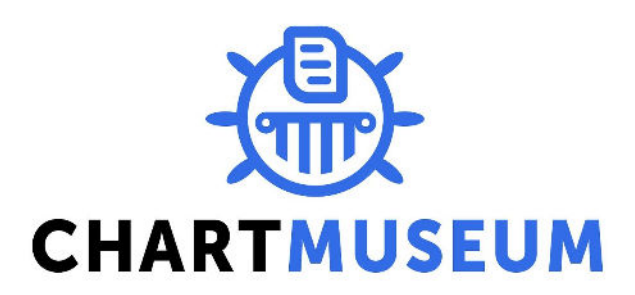

### **Continuous Delivery for Kubernetes Apps with Helm and ChartMuseum Webinar Outline**

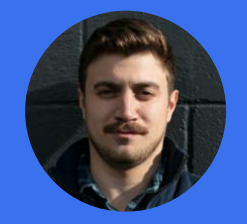

**Josh Dolitsky** Software Engineer Codefresh

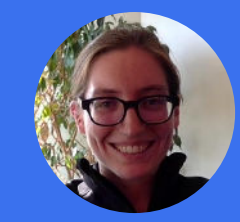

**Stef Arnold** Sr. Software Engineer **SUSE** 

- 1. Intro to Helm
- 2. Helm Commands
- 3. Intro to ChartMuseum
- 4. ChartMuseum functions
- 5. CI/CD Pipeline
- 6.  $SUSE + Code fresh = <3$
- 7. Demo

## **What is Helm?**

- Helm is the package manager for Kubernetes
- Equivalent to "yum install <package>"
- Kubernetes manifest templates, packaged and  $\bullet$ versioned, referred to as charts

#### sh-3.2\$ helm search stable/

**NAME** 

- stable/acs-engine-autoscaler
- stable/aerospike
- stable/artifactory
- stable/aws-cluster-autoscaler
- stable/buildkite
- stable/centrifugo
- stable/chaoskube
- stable/chronograf
- 
- stable/cluster-autoscaler
- $\sim$  1. The  $\sim$  1 and the second Lattice II.

#### **VERSION DESCRIPTION** Scales worker nodes within agent pools  $2.1.1$  $0.1.5$ A Helm chart for Aerospike in Kubernetes  $6.2.5$ Universal Repository Manager supporting all maj... Scales worker nodes within autoscaling groups.  $0.3.2$

- $0.2.0$ Agent for Buildkite
- $2.0.0$ Centrifugo is a real-time messaging server.
- $0.6.2$ Chaoskube periodically kills random pods in you...
- $0.4.0$ Open-source web application written in Go and R...
- Scales worker nodes within autoscaling groups.  $0.4.0$
- extended the control of the complete the control of the second to the control of the control of the control of the control of the control of the control of the control of the control of the control of the control of the co

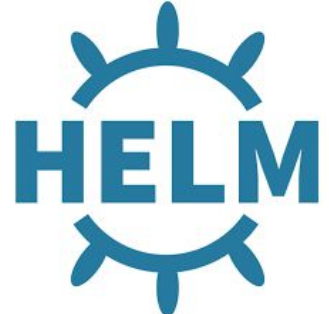

## **Helm Use Cases**

- Like other package managers Helm manages packages and their dependencies, and their installation.
- fetch, search, lint, and package are available client-side for authoring charts
- List, install, upgrade, delete, rollback for operations (makes use of server component Tiller)

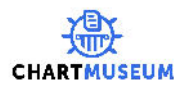

### **Helm Use Cases**

- Where do the packages live?
- What is a Helm repository anyway? index.yaml!

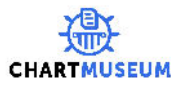

**What's the problem?**

How do multiple teams/devs publish their charts to a single repository *at the same time*?

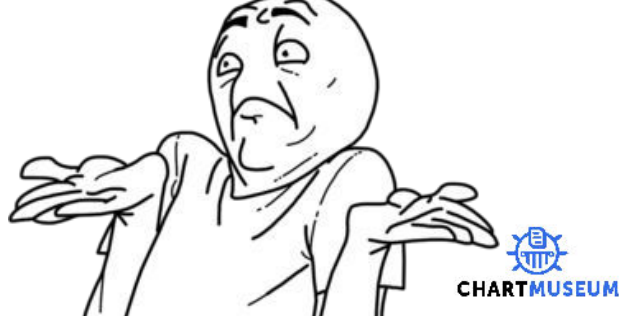

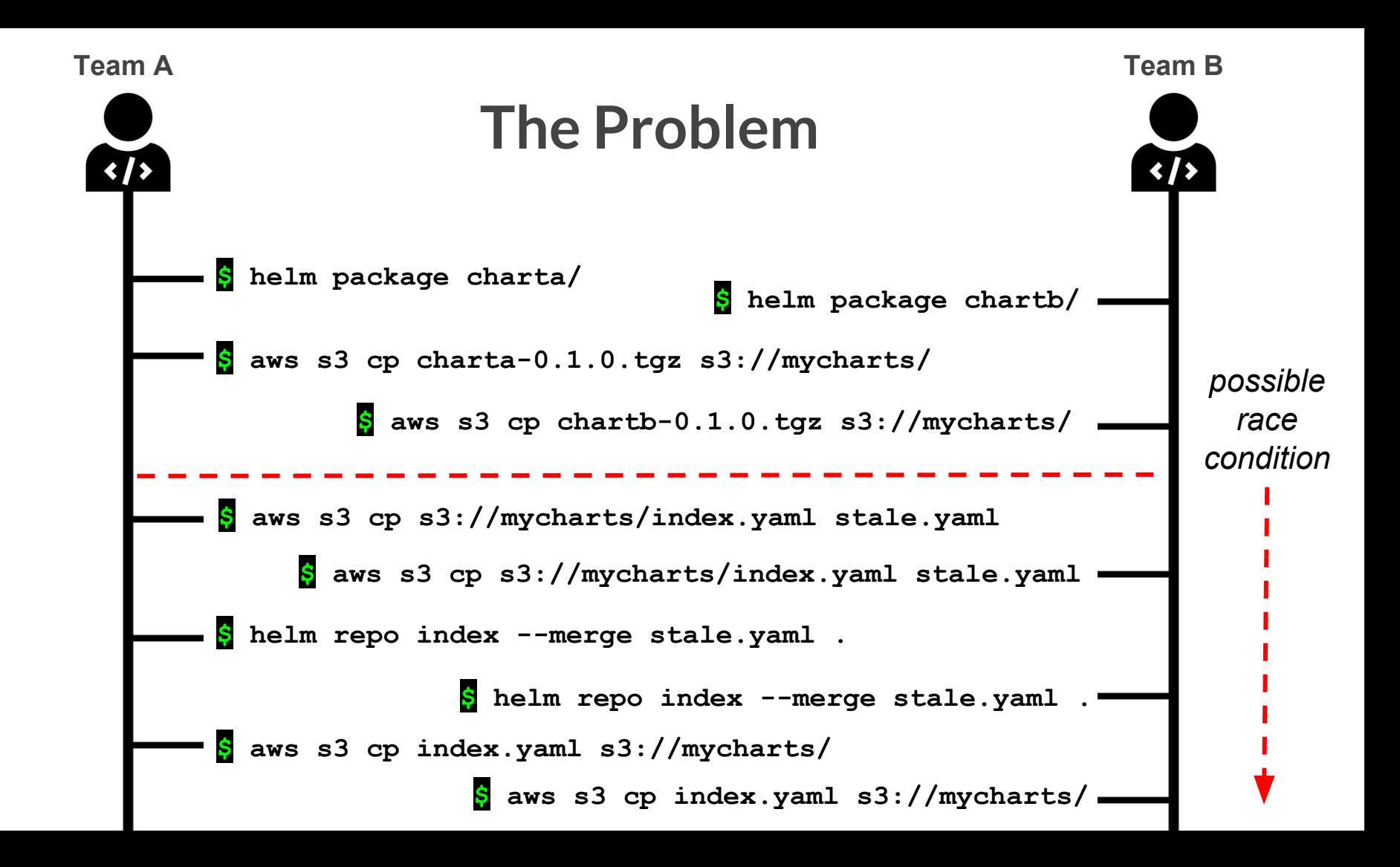

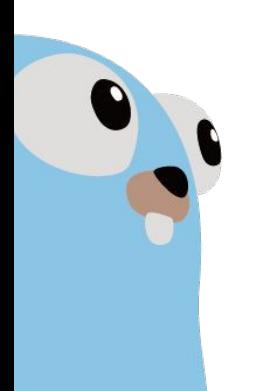

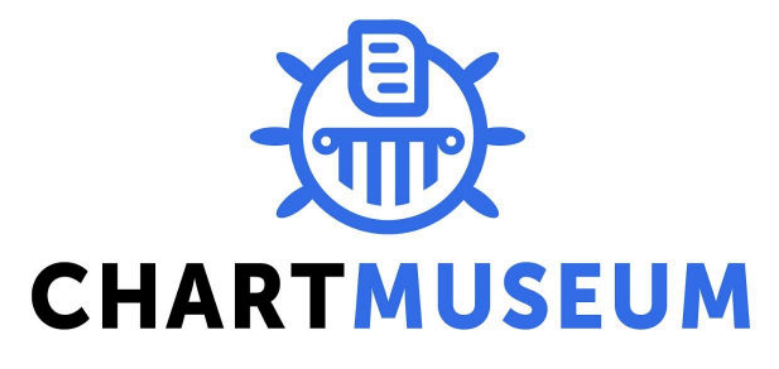

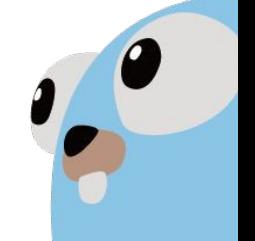

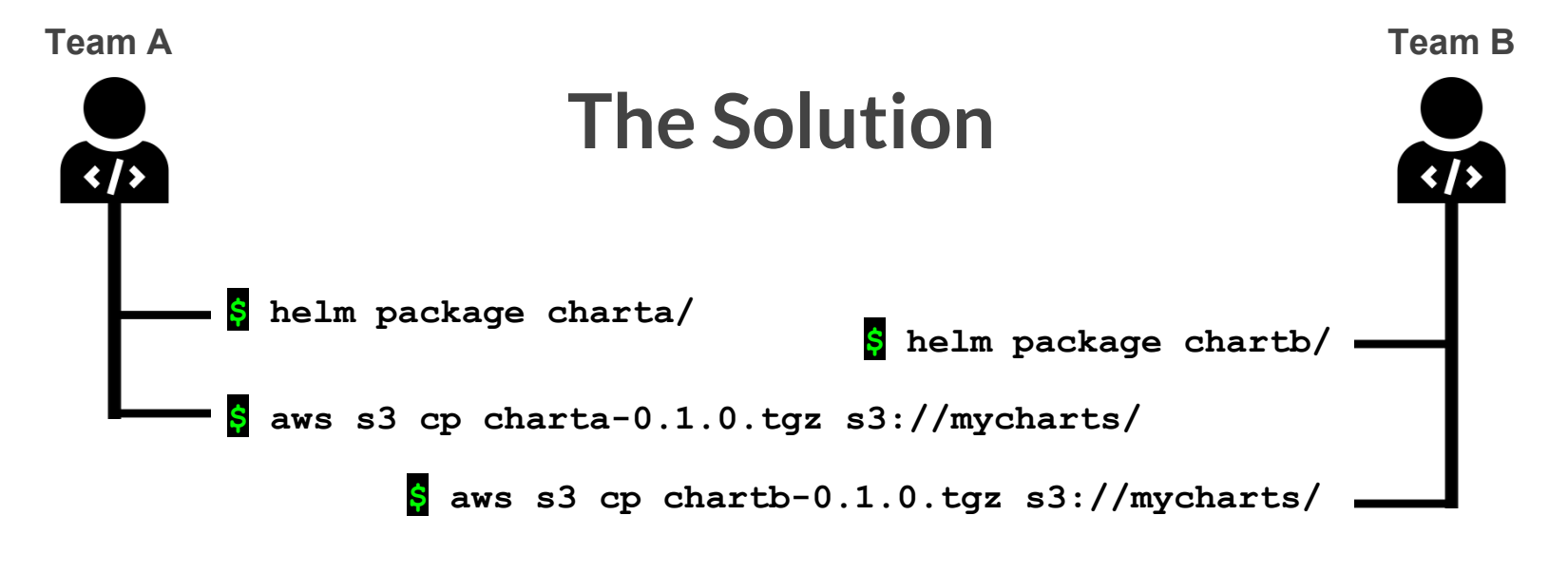

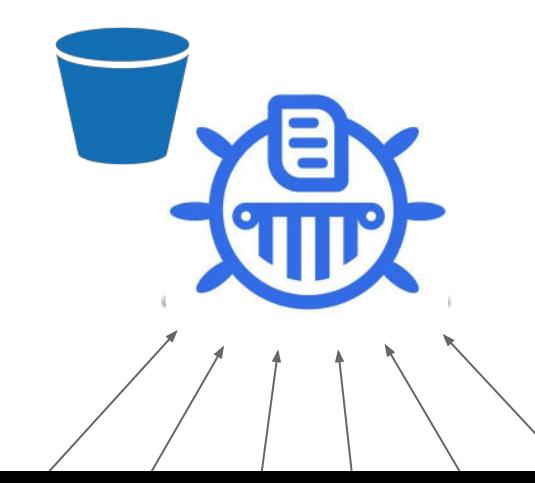

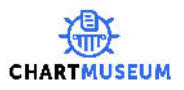

#### https://github.com/kubernetes-helm/chartmuseum

图 README.md

### **ChartMuseum**

⊙ PASSED go report A godoc reference

"Preserve your precious artifacts... in the cloud!"

ChartMuseum is an open-source Helm Chart Repository written in Go (Golang), with support for cloud storage backends, including Google Cloud Storage, Amazon S3, Microsoft Azure Blob Storage, Alibaba Cloud OSS Storage and Openstack Object Storage.

Works as a valid Helm Chart Repository, and also provides an API for uploading new chart packages to storage etc.

Powered by some great Go technology:

- Kubernetes Helm for working with charts, generating repository index
- Gin Web Framework for HTTP routing
- cli for command line option parsing
- zap for logging

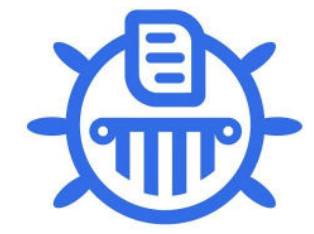

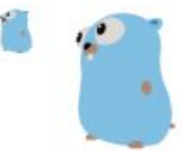

## **ChartMuseum: A chart repository server that adheres to "The Chart Repository Guide"**

- HTTP server that houses an **index.yaml** file
- Serves packaged charts (.tgz)
- Provenance files (.prov) stored alongside chart packages

[https://docs.helm.sh/developing\\_charts/#the-chart-repository-guide](https://docs.helm.sh/developing_charts/#the-chart-repository-guide)

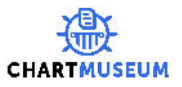

### **Features - Multiple storage options**

- Local filesystem
- Amazon S3 (and Minio)
- Google Cloud Storage
- Microsoft Azure Blob Storage
- Alibaba Cloud OSS Storage
- Openstack Object Storage

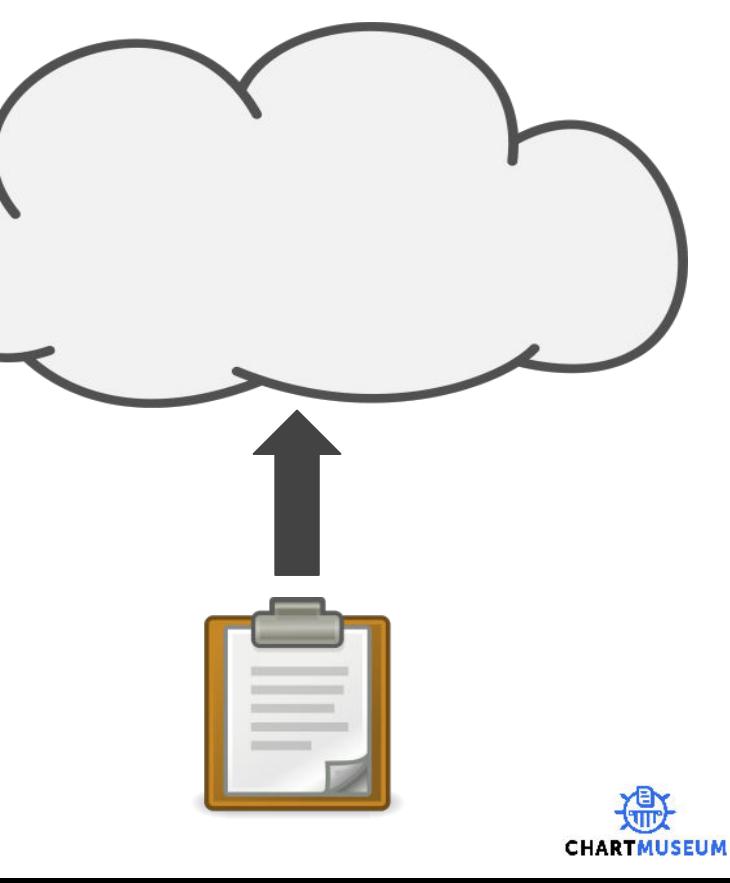

## **Features - API for uploading charts etc.**

- POST /api/charts upload a new chart version
- DELETE /api/charts/<name>/<version>
- GET /api/charts
- GET /api/charts/<name>
- GET /api/charts/<name>/<version>

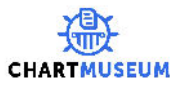

# **To the command line...**

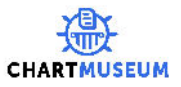

# **Deployments**

We have seen how to:

- 1. Run a chart server
- 2. Author and package a chart
- 3. Upload a chart

## Let's look at a diagram...

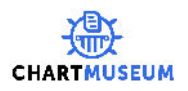

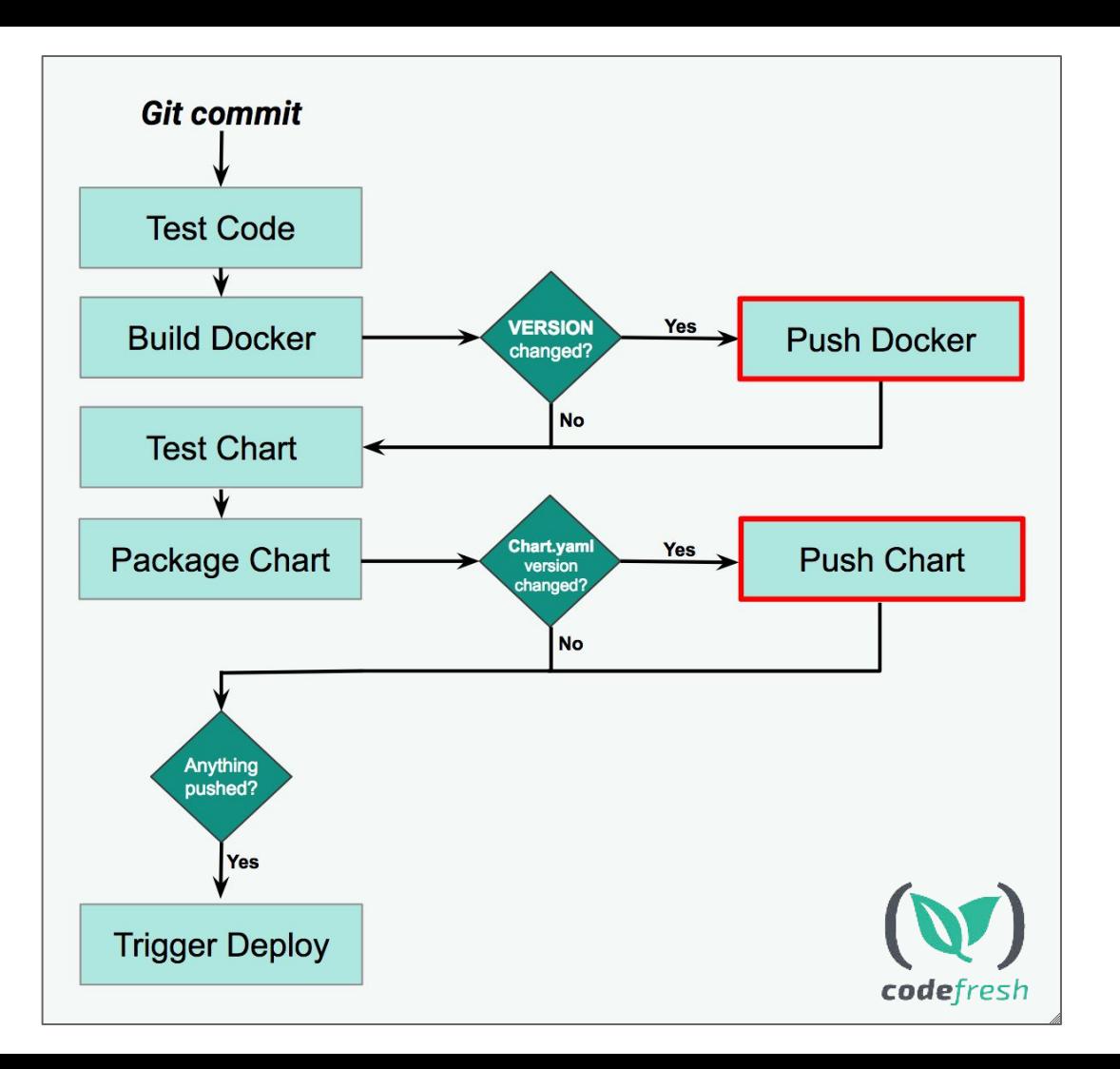

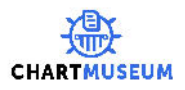

# **Plug it into Codefresh!**

Express our workflow as CF pipeline

First, we need a Kubernetes cluster (setup step walk through)

After, free form demo within CF UI

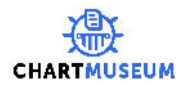

#### **SUSE** CaaS Platform

SUSE CaaS Platform allows you to provision, manage, and scale containerbased applications.

It automates your tedious management tasks allowing you to focus on development and writing apps to meet business goals.

#### Log In

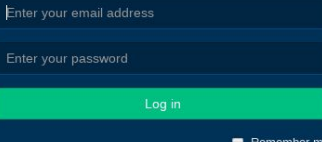

**SUSE** 

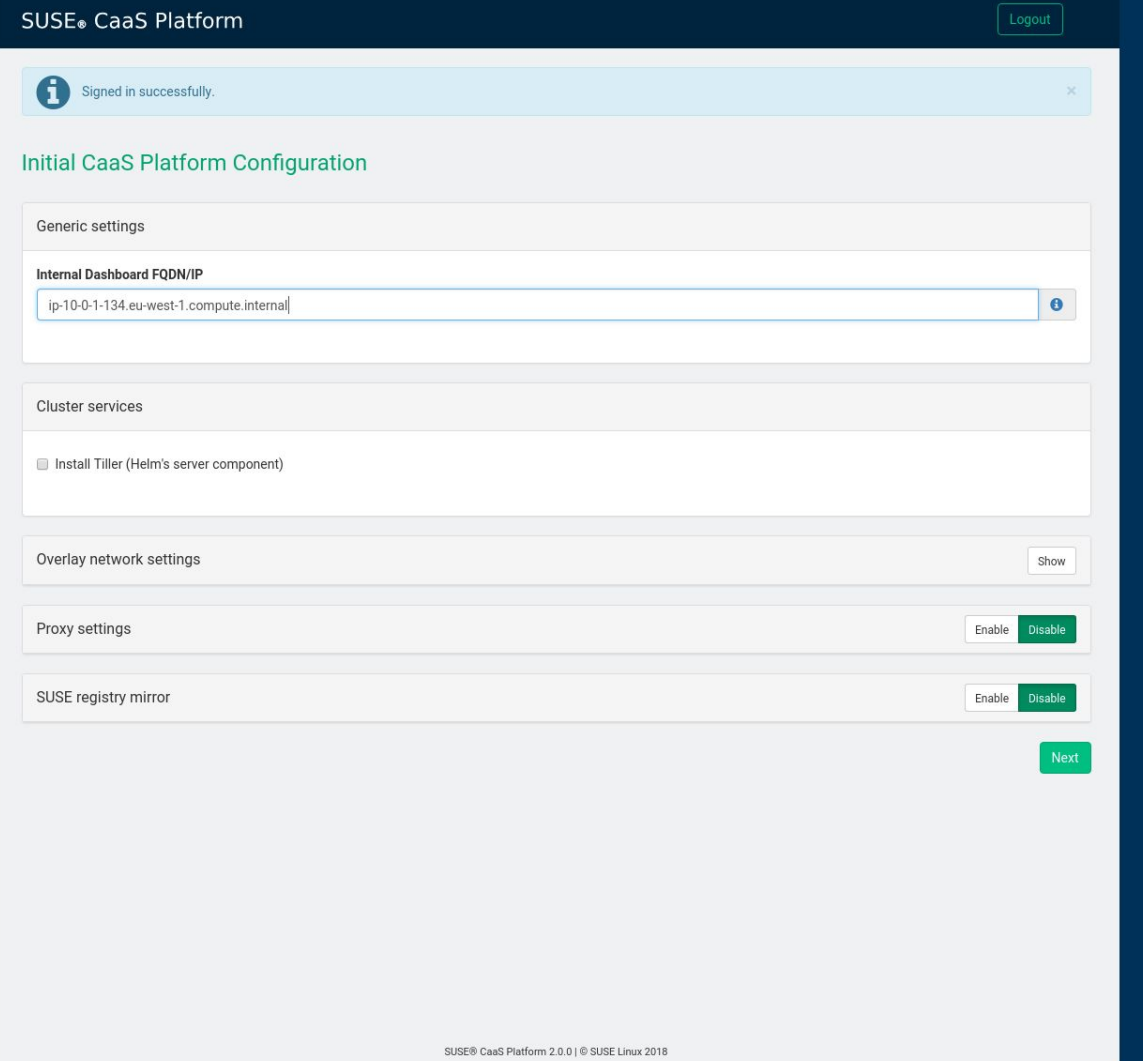

#### Bootstrap your CaaS Platform in Amazon Web Services' Elastic Compute Cloud

In order to complete the installation, it is necessary to bootstrap a few additional nodes, those will be the Kubernetes Master and Workers.

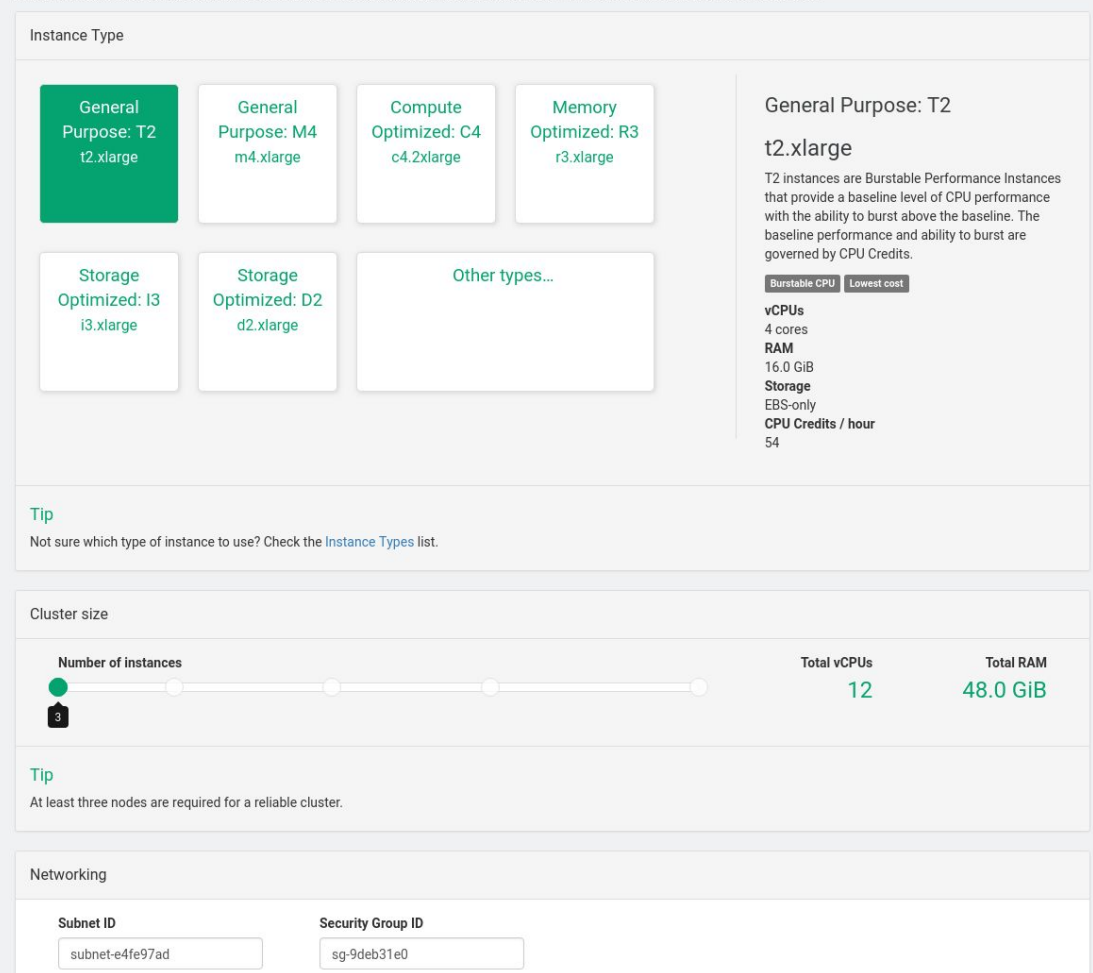

# **Questions**

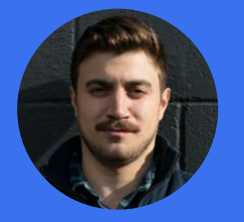

**Josh Dolitsky** Software Engineer Codefresh

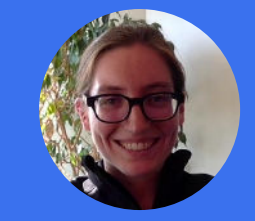

**Stef Arnold** Sr. Software Engineer **SUSE** 

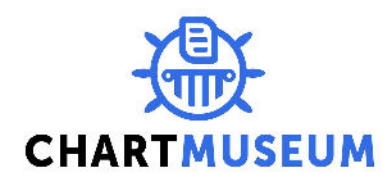

#### **Relevant Links**

- https://github.com/stefarnold/hello-cf
- chartmuseum.com
- codefresh.jo
- suse.com/solutions/kubernetes/